## **OneDrive - Neue Befehlszeile im Webviewer**

Der OneDrive-Webviewer hat eine neue, verschlankte Befehlsleiste erhalten. In der Befehlsleiste wird der Dateiname und laut Microsoft die wichtigsten Befehle angezeigt:

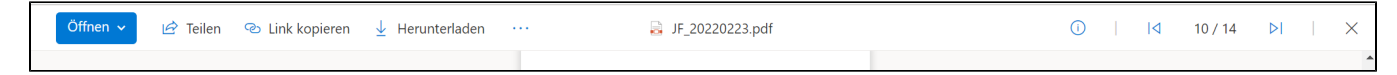